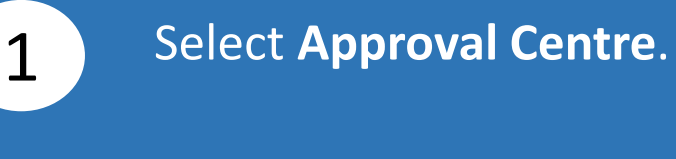

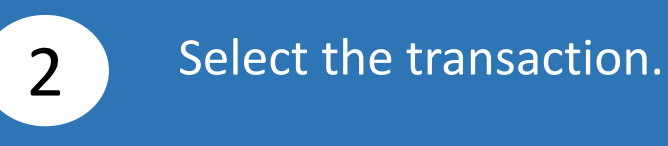

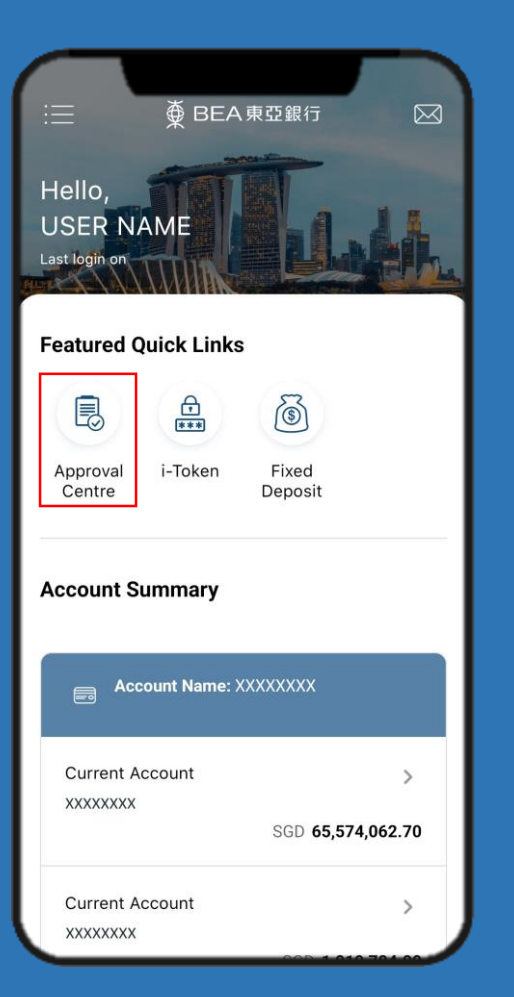

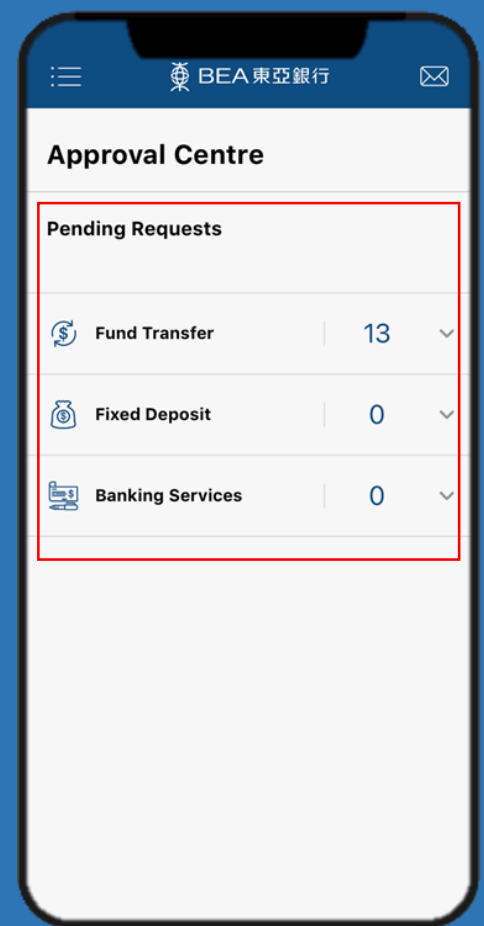

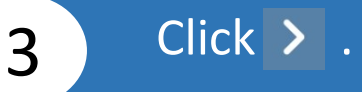

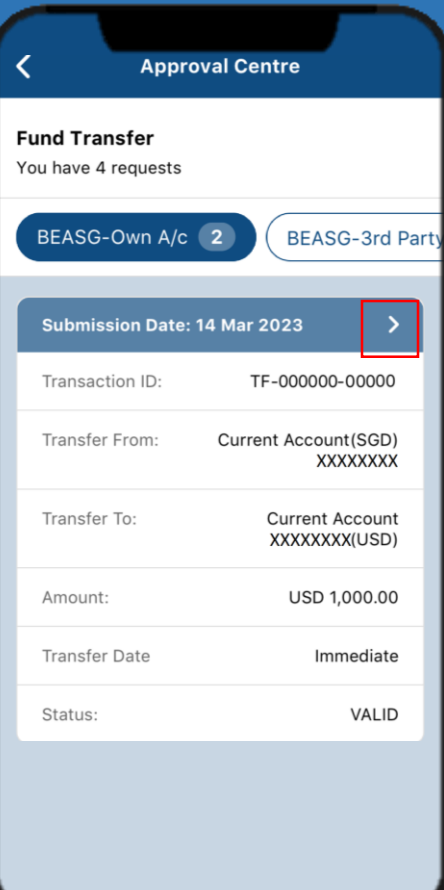

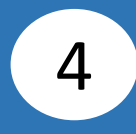

Verify the **Transaction Details**, tick the checkbox after reading the **Foreign Exchange Terms and Conditions**.

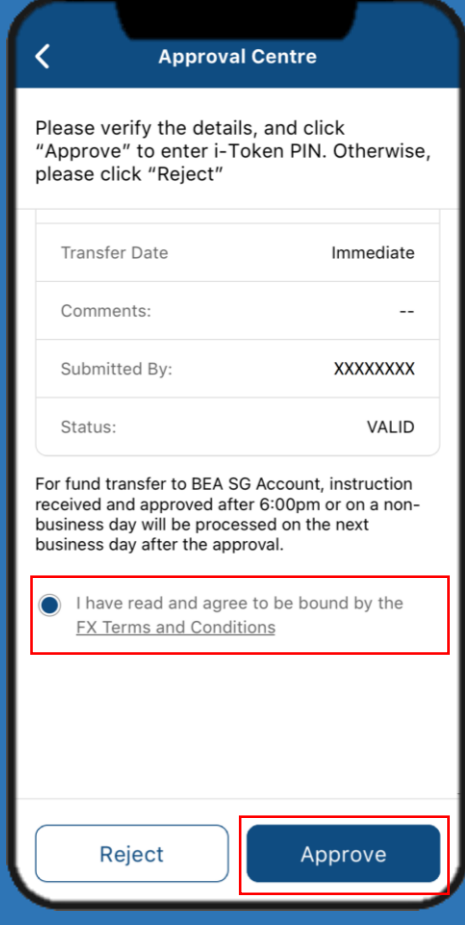

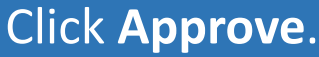

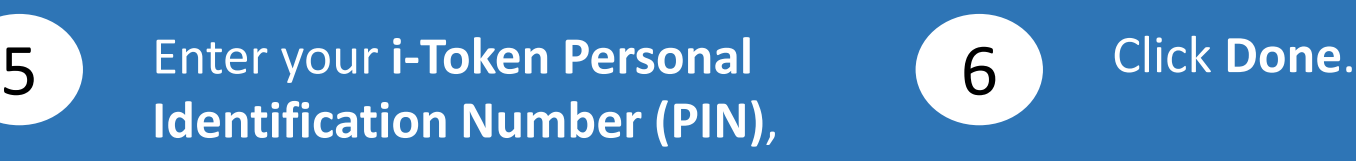

i-Token PIN i-Token PIN Cyberbanking Account No. \*\*\*\*\*\*\*\*\* Enter i-Token PIN

[2] Biometric ID

then click **Confirm**.

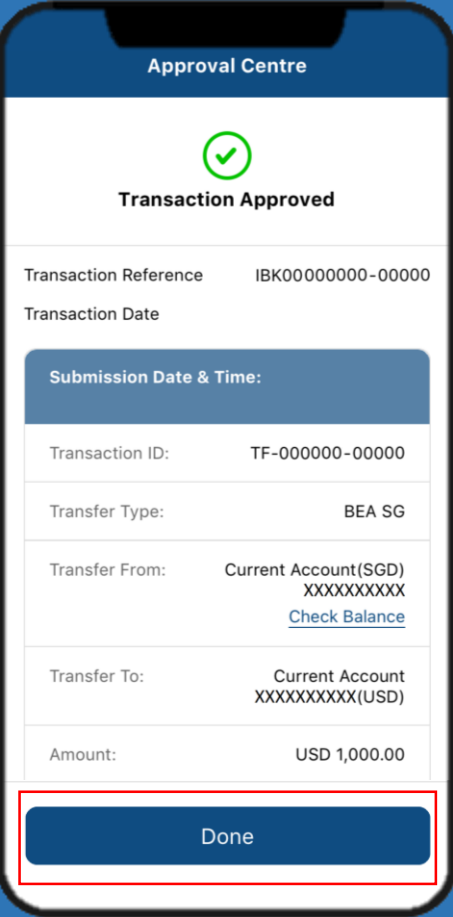